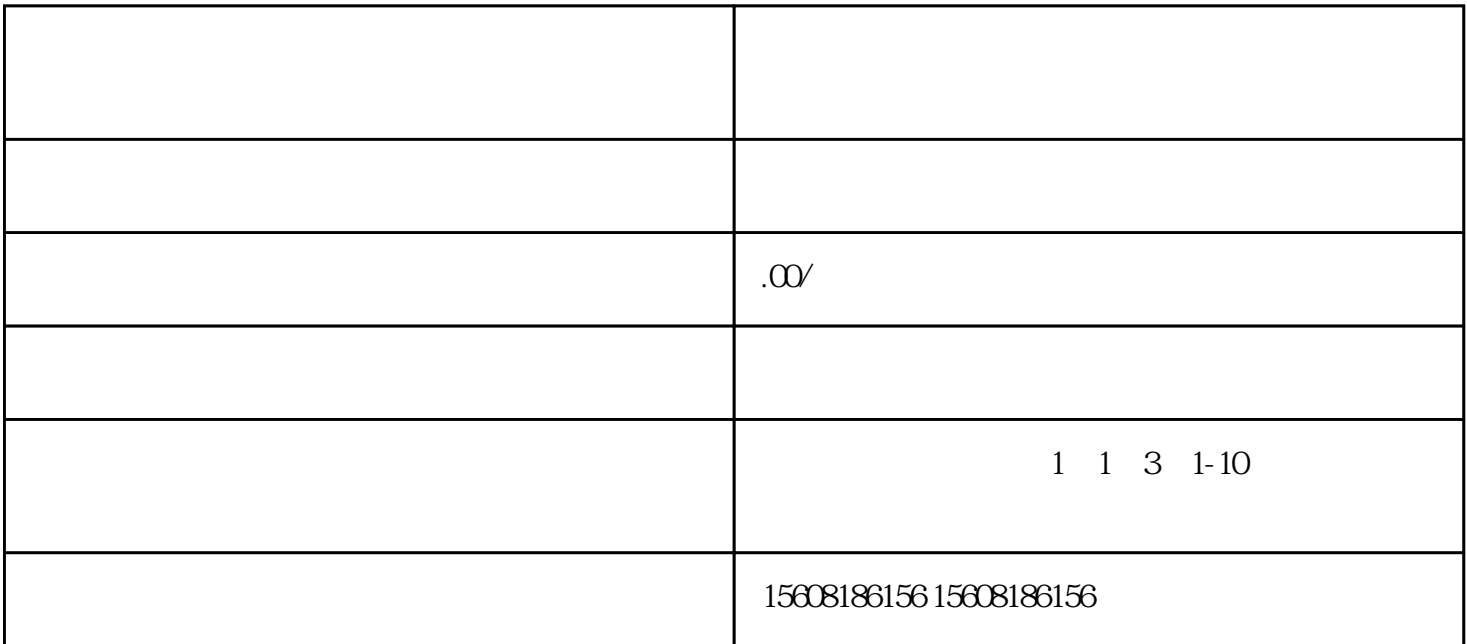

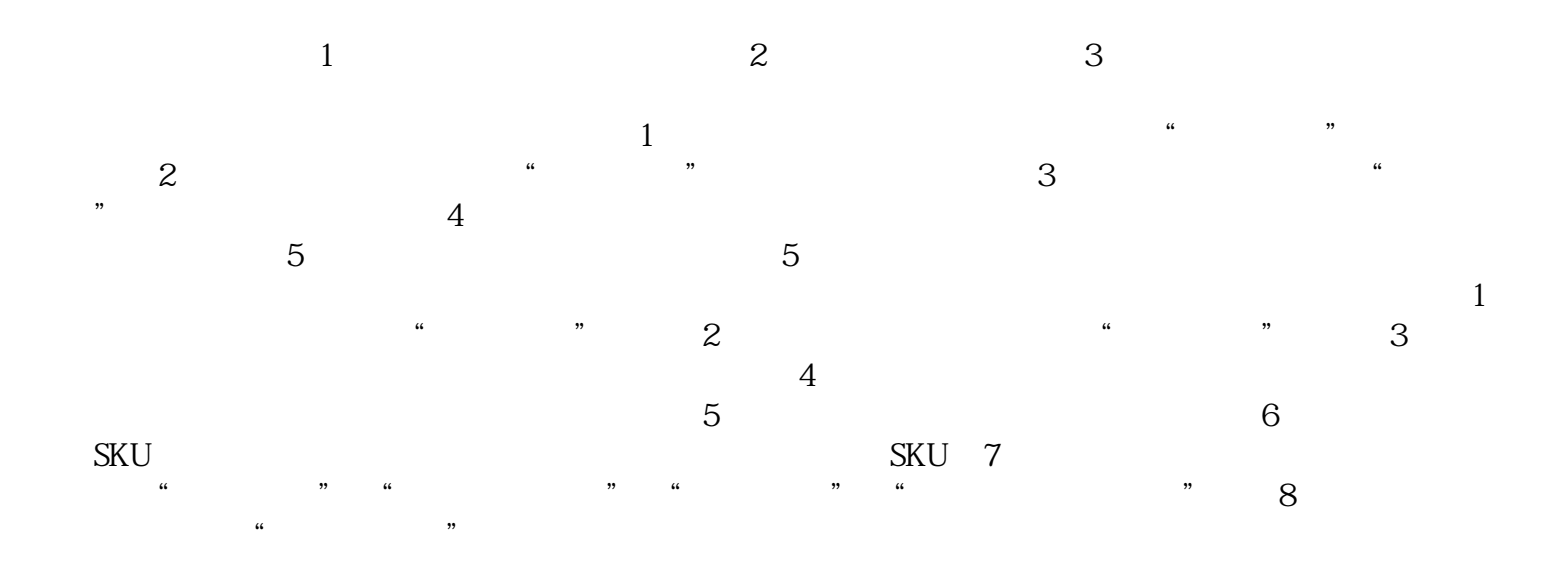

 $\sqrt{a}$